1. A *telepules* tábla adatainak felhasználásával adjon meg egy olyan lekérdezést, amely válaszából megtudjuk, hogy melyik megyében hány járás van. Járások száma szerint növekvő sorrendbe rendezze az eredménytáblát!

```
SELECT megye, count(*) AS db FROM(
    SELECT megye, jaras FROM telepules GROUP BY megye, jaras)AS x GROUP BY megye ORDER BY 2;
```
2. A *telepules* tábla adatainak felhasználásával adjon meg egy olyan lekérdezést, amely válaszából megtudjuk azon megyék névsorát, amelyekben legalább 10 járás található!

```
SELECT * FROM(
  SELECT megye, count(*) AS db FROM(
    SELECT meave, jaras FROM telepules GROUP BY meave, jaras)AS x GROUP BY meave)AS Y WHERE db>=10;
```
3. A *telepules* tábla adatainak felhasználásával adjon meg egy olyan lekérdezést, amely válaszából megtudjuk azon járások névsorát, - valamint azt, hogy melyik megyéhez tartoznak, és mekkora a járás területe -, amely járások területe meghaladja a 100 000 ha-t! (A járás területe a járáshoz tartozó települések területeinek összege.)

```
SELECT * FROM(
SELECT megye, jaras, sum(terulet) AS terulete FROM telepules GROUP BY jaras ORDER BY 1,2,3) AS x
WHERE terulete>100000;
```
4. A *telepules* tábla adatainak felhasználásával adjon meg egy olyan lekérdezést, amely válaszából megtudjuk, hogy egy lakásra hány lakó jut település típusonként. Az eredménytáblát az egy lakásra jutó lakók száma szerint csökkenő sorrendben rendezze!

select tipus, sum(lakossag)/sum(lakasokszama) from telepules group by tipus order by 2 desc;

5. A *telepules* tábla adatainak felhasználásával adjon meg egy olyan lekérdezést, amely válaszából megtudjuk, hogy melyek a legkisebb lakosságú járások, és azoknak hány lakosuk van!

## *Egyik megoldás – nézet tábla segítségével:*

- *Készítsünk egy nézetet az egyes megyékre, és járásaikra az összlakosságuk függvényében:*

create view lakos as select megye, jaras, sum(lakossag) as l from telepules group by megye, jaras;

## select \* from lakos;

*Eredmény például Bács-Kiskun megye esetében:*

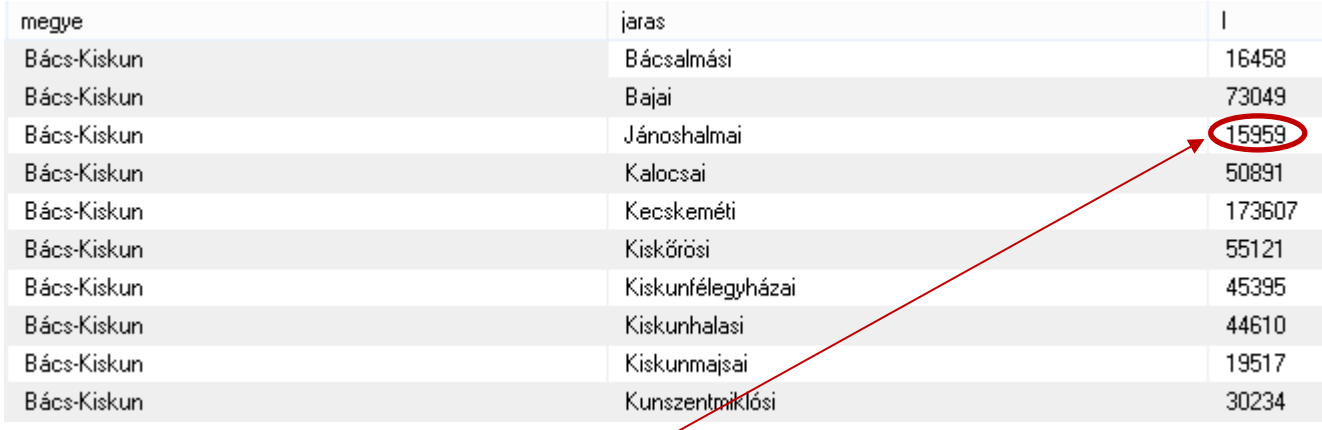

## - *Feladat megkeresni a legkisebb lakosságot:*

select megye, min(l) from lakos group by megye;

*Eredmény például Bács-Kiskun megye esetében:*

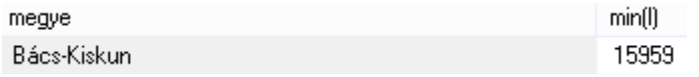

- *Végül ki kell íratni a megye és a lakosság értékekhez a járás adatokat is:*

select \* from lakos where (megye,l) in(select megye,min(l) from lakos group by megye);

## *Másik megoldás – nézet tábla nélkül:*

```
select * from
  (select megye, jaras, sum(lakossag) as l from telepules group by megye, jaras) as x
    where (megye, l) in (select megye, min(l) from
        (select megye, jaras, sum (lakossag) as 1 from telepules group by megye, jaras) as y
            group by megye);
```
6. A *telepules* tábla adatainak felhasználásával adjon meg egy olyan lekérdezést, amely válasza megadja az olyan megyék számát, amely megyékben van olyan település, amelynek a nevében szerepel a "*tisza"* részlet!

Induljunk ki a következő lekérdezésből:

```
SELECT * FROM telepules WHERE helysegnev like '%tisza%' ORDER BY megye;
```
Eredmény például Bács-Kiskun megye esetében:

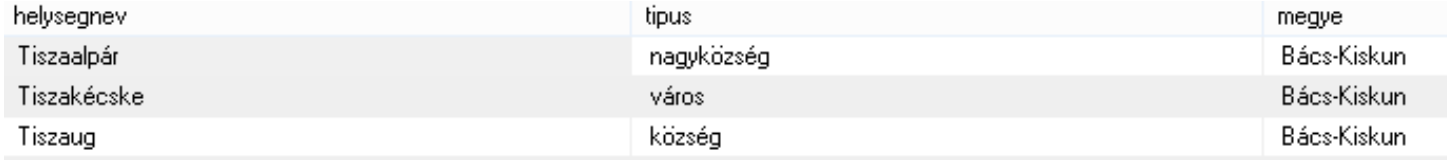

Végezetül darabszámot kell számolni megyénként:

Ami azt jelenti, hogy megyénkét csoportosítunk és darabszámot számolunk a COUNT függvény segítségével:

SELECT megye, count(\*) as Darab FROM telepules WHERE helysegnev like '%tisza%' GROUP BY megye;

7. A *telepules* tábla adatainak felhasználásával hozza létre az "e7" nevű eljárást, amelynek első paramétere egy megye neve, második paramétere egy szám. Az eljárás válasza azon települések névsora, amelyek az adott megyéhez tartoznak, és lakosságuk száma legfeljebb a második paraméterben megadott számú.

```
create procedure f5(megyeneve varchar(255), szam int)
  select helysegnev, megye, lakossag from telepules where megye=megyeneve and lakossag<=szam;
call f5('Fejér', 25000);
```